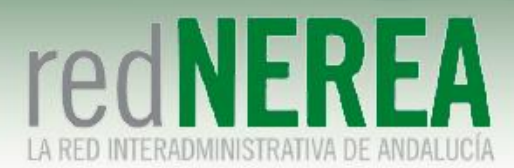

## **Manual Usuario VPN de NEREA para Sistemas Android**

ABRIL 2021

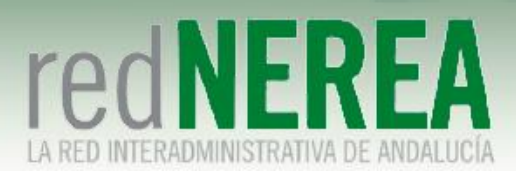

### INDICE

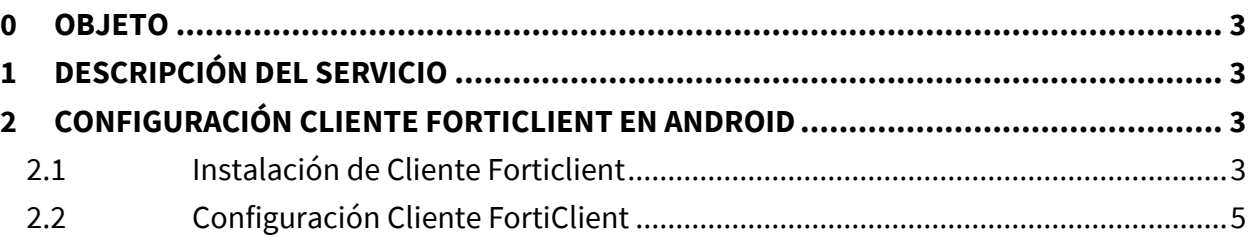

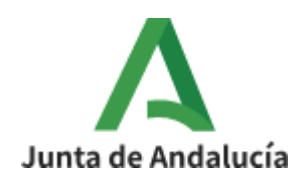

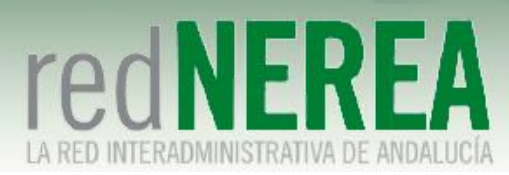

# <span id="page-2-0"></span>**0 Objeto**

El objetivo del presente documento es proporcionar una guía de instalación sencilla para el servicio de VPN de NEREA para sistemas operativos Android, que proporcionará acceso seguro a los recursos de Red NEREA/SARA, de modo que sus usuarios conozcan la configuración que deben implementar sobre sus equipos.

# <span id="page-2-1"></span>**1 Descripción del Servicio**

Para el acceso al servicio de VPN de Red NEREA se requiere la instalación de un software del fabricante Fortinet. La solución se basa en SSL, concediéndose el acceso al servicio mediante autenticación por medio de usuario/contraseña, y estableciéndose el túnel mediante certificado de la FNMT expedido al usuario.

## <span id="page-2-2"></span>**2 Configuración cliente Forticlient en Android**

### <span id="page-2-3"></span>**2.1 Instalación de Cliente Forticlient**

En primer lugar, procedemos a instalarnos el programa directamente de "Google Play Store":

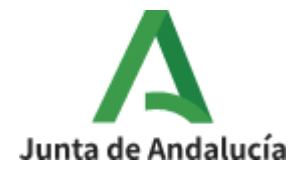

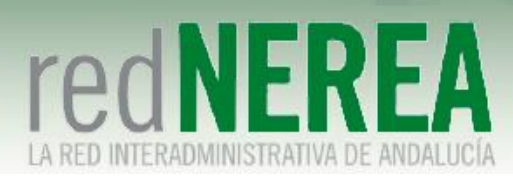

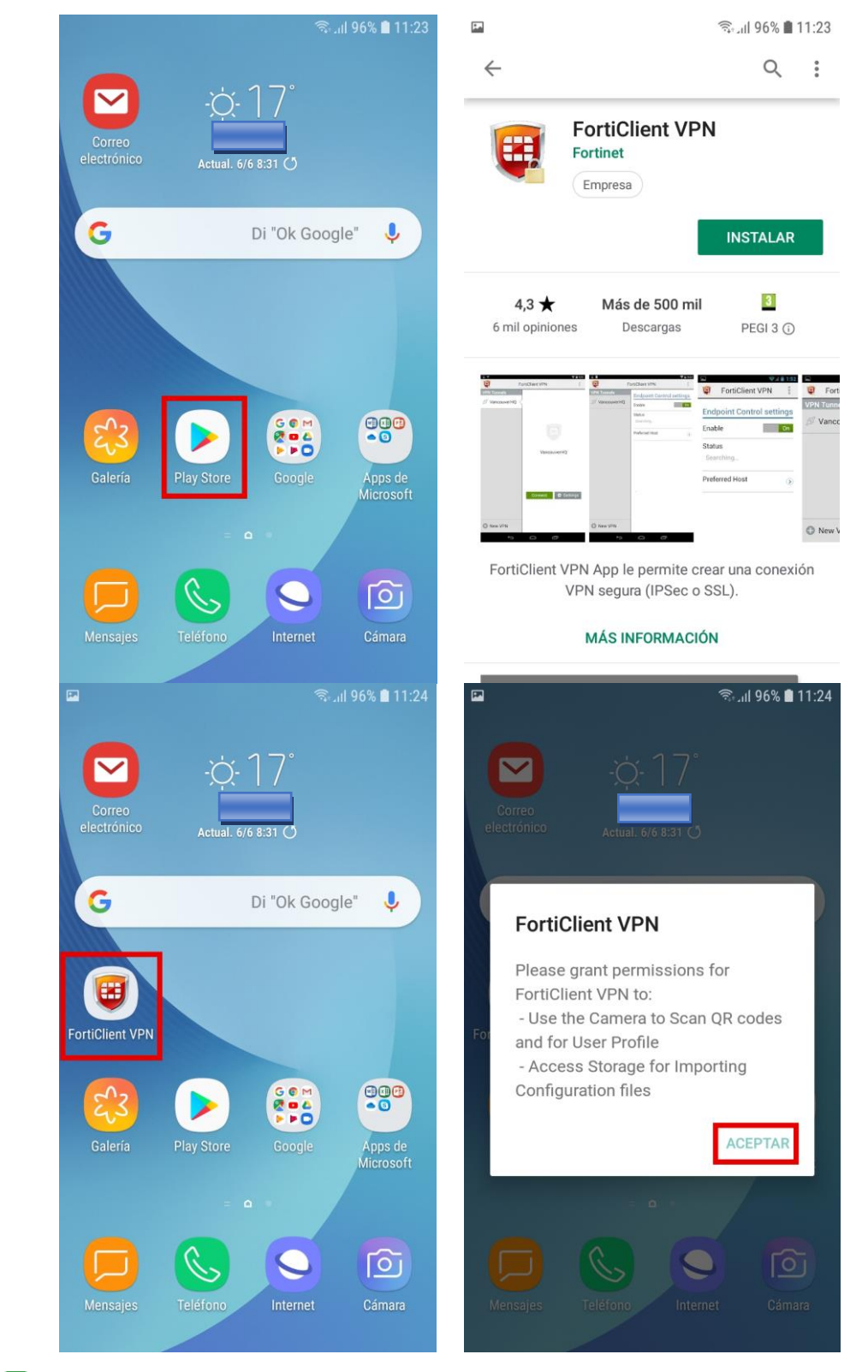

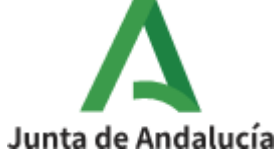

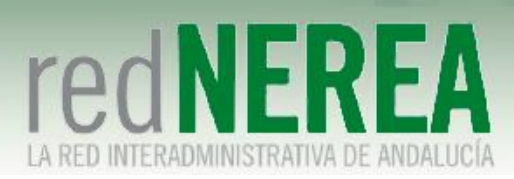

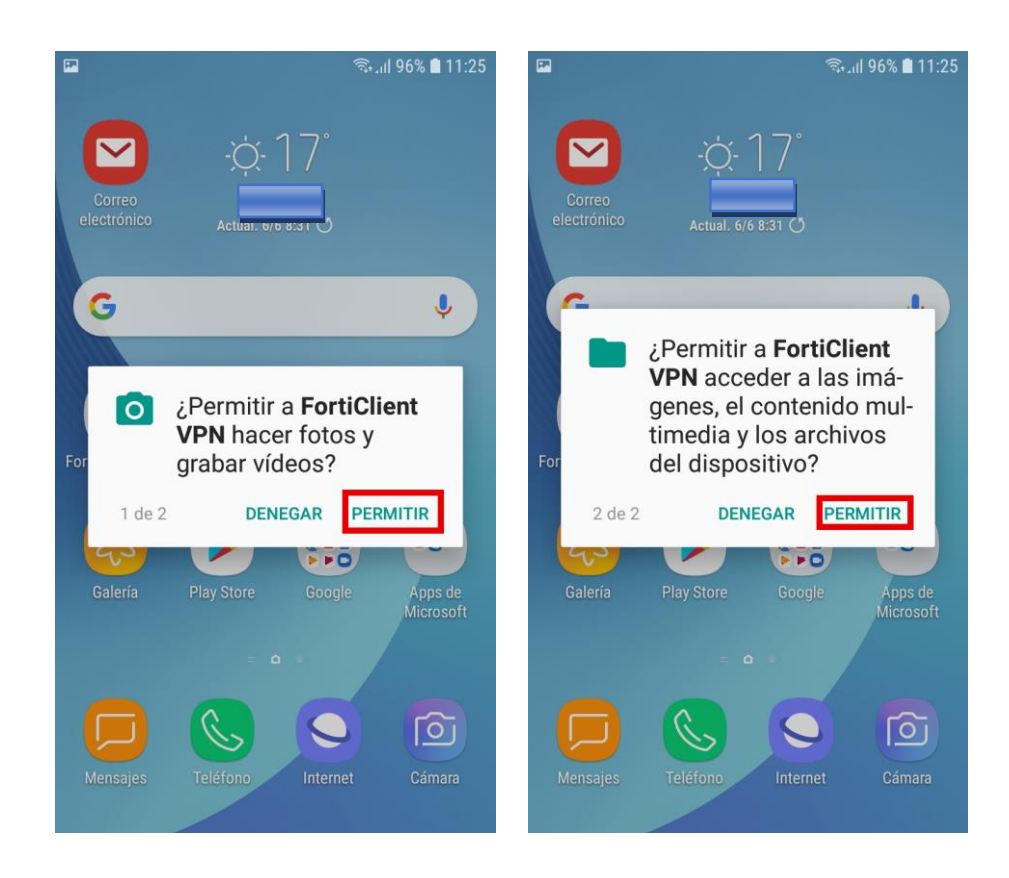

## <span id="page-4-0"></span>**2.2 Configuración Cliente FortiClient**

En este siguiente apartado pasamos a configurar el cliente VPN Forticlient:

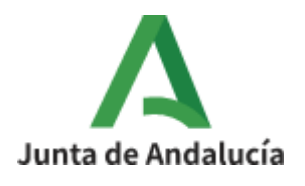

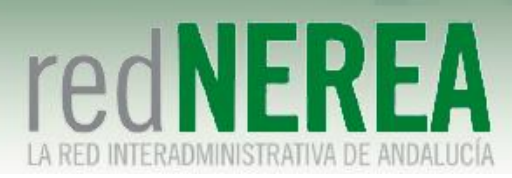

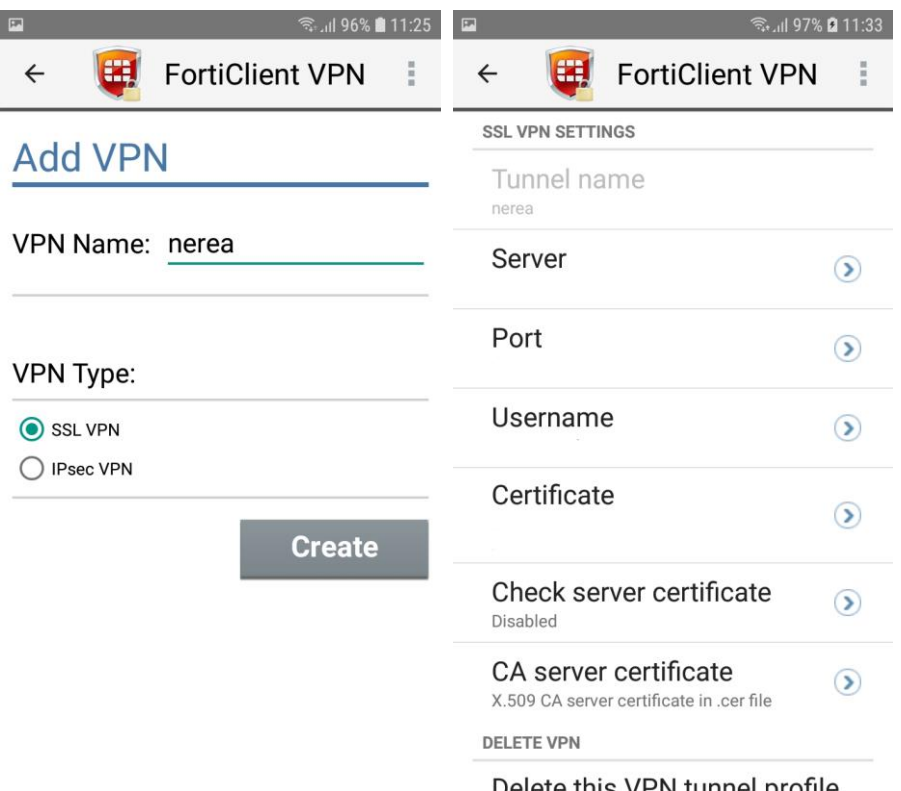

Comenzamos con el primer parámetro "Server":

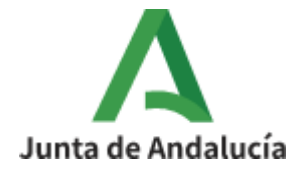

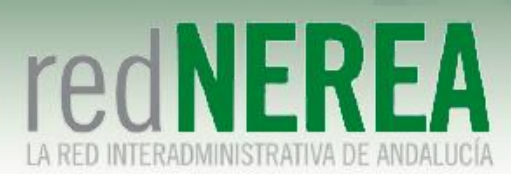

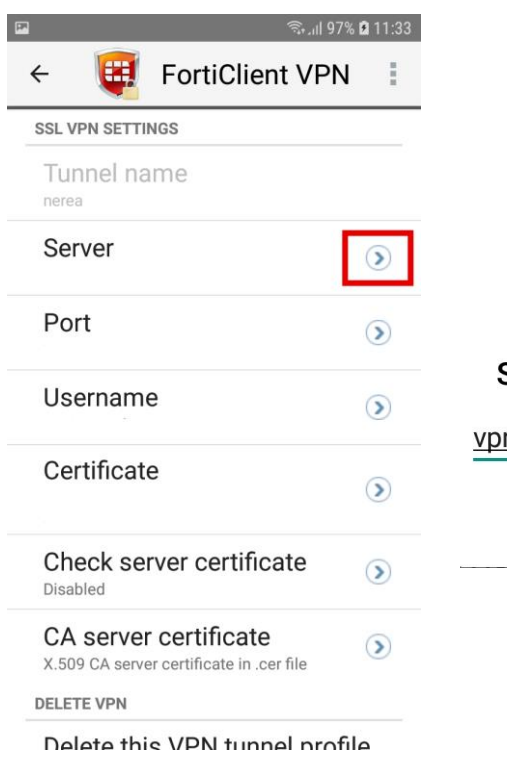

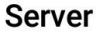

n-nerea.juntadeandalucia.es

CANCELAR ACEPTAR

### Continuamos con el parámetro "Port":

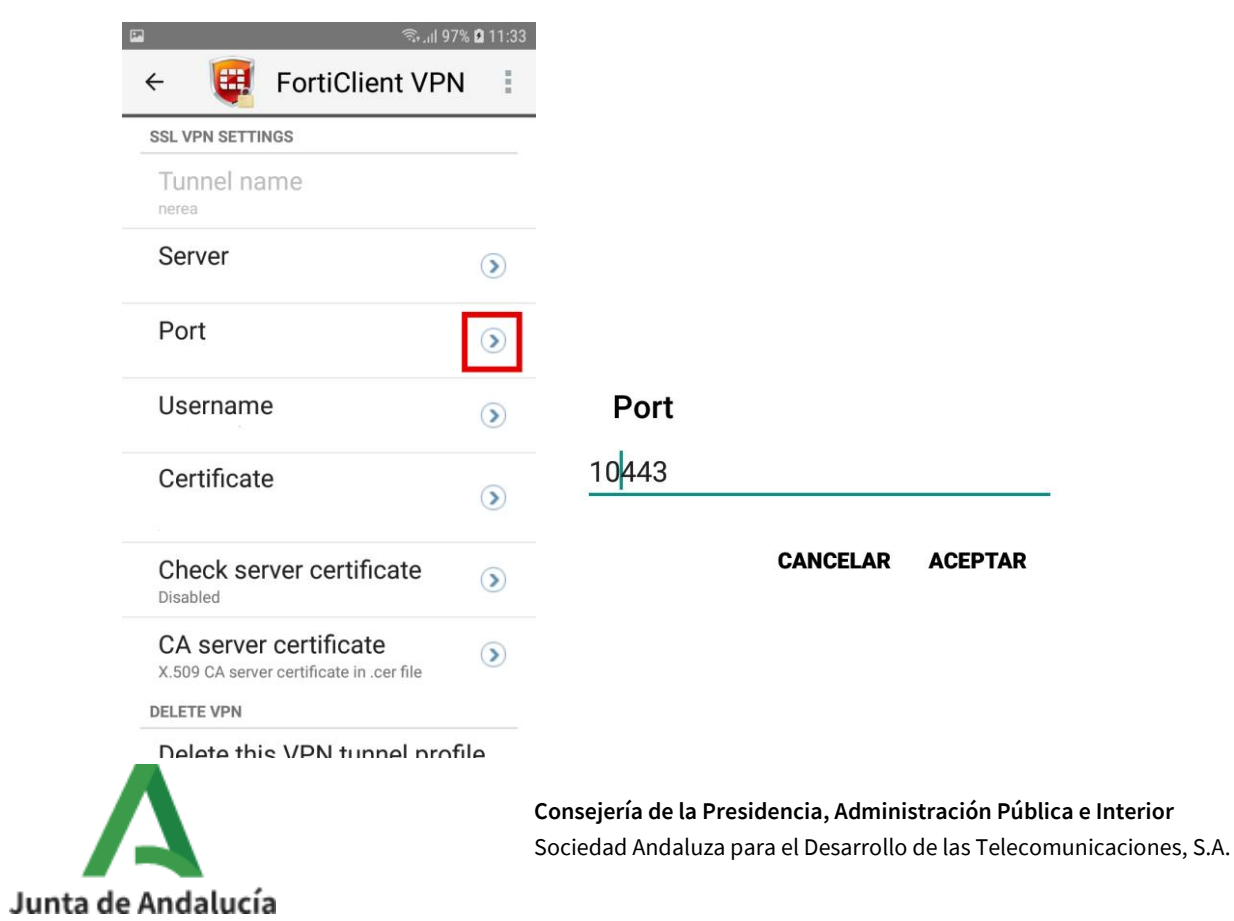

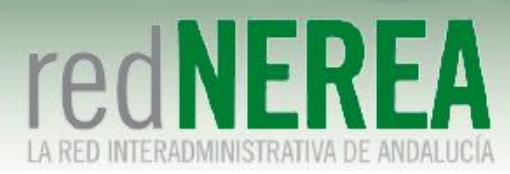

#### Seguimos con el parámetro "Port":

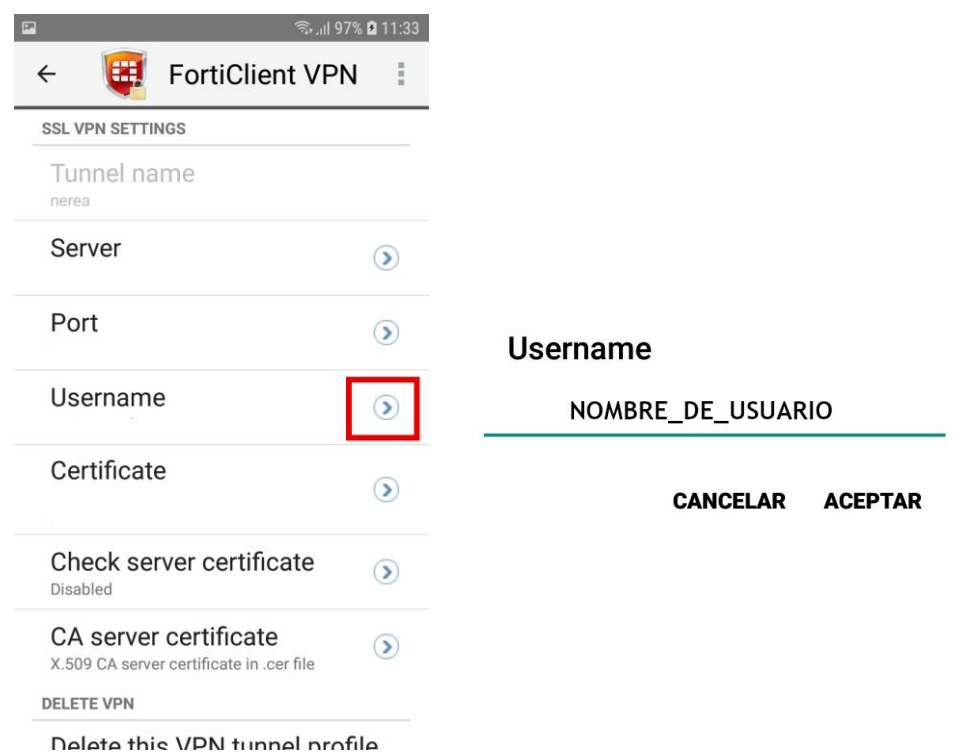

Para el último parámetro de configuración necesitamos primero importar nuestro certificado digital. Para ello necesitamos conectar nuestro terminal móvil a un PC donde tengamos nuestro certificado digital almacenado. El primer paso consistiría en copiar el certificado del PC a la carpeta Download de nuestro móvil:

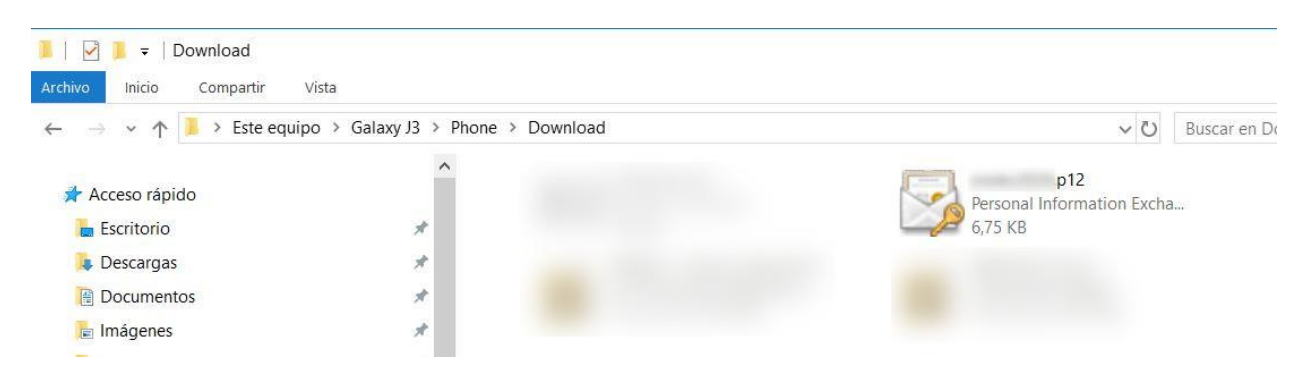

Ahora ya podemos configurar este parámetro:

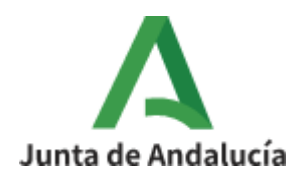

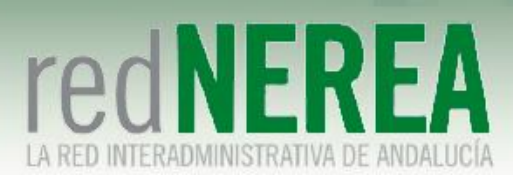

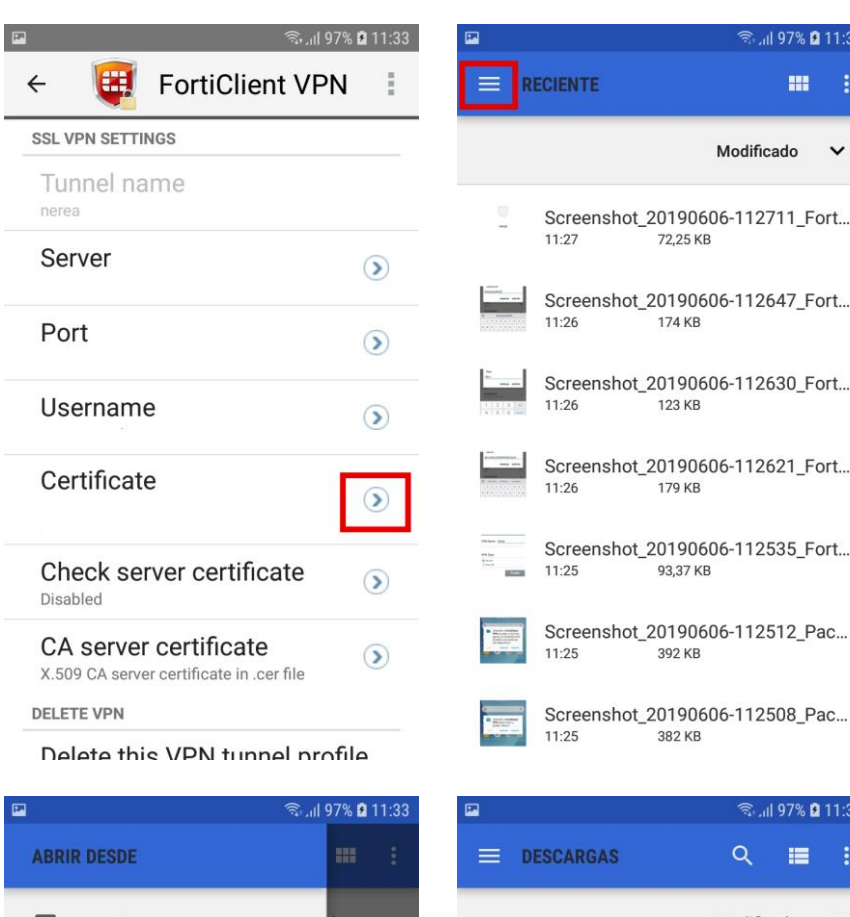

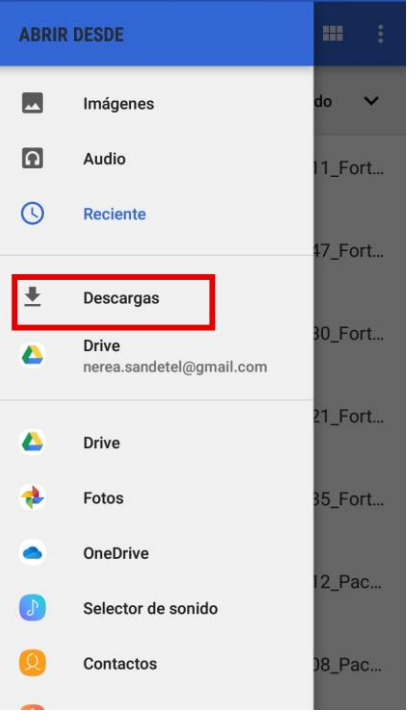

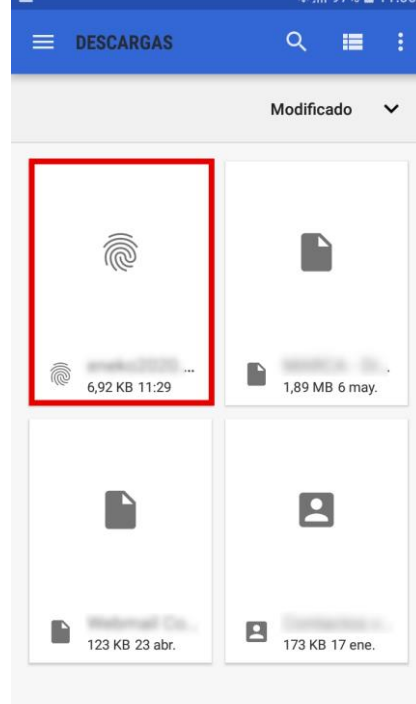

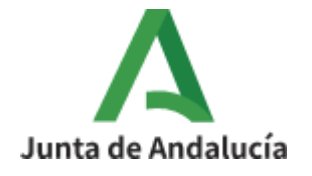

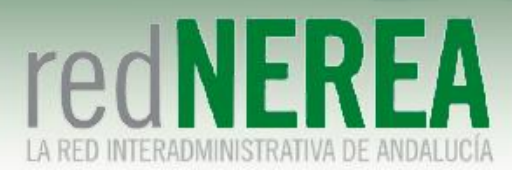

Ahora nos pedirá la contraseña que le tenemos asignada a nuestro certificado:

## **Password**

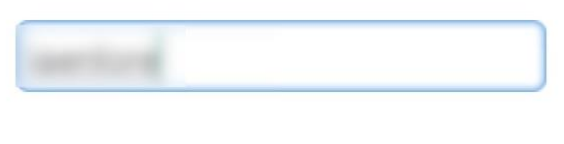

**CANCELAR ACEPTAR** 

Ya se han configurado todos los parámetros, pasamos a la fase de conexión:

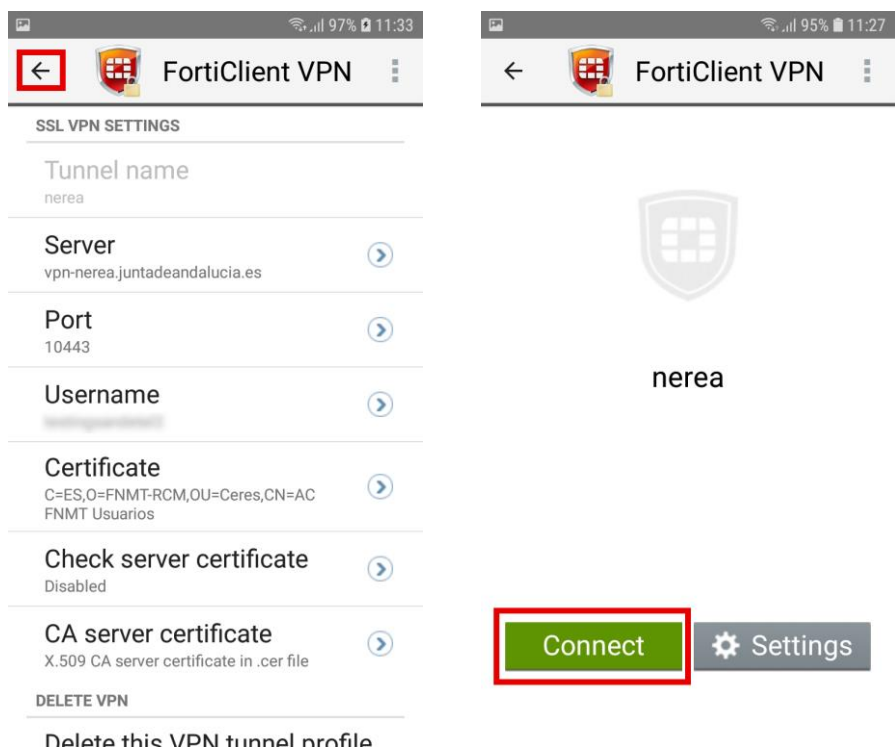

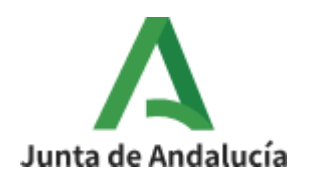

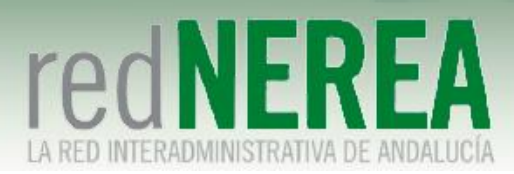

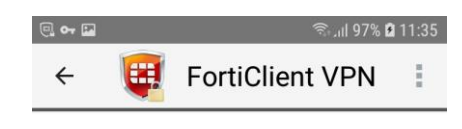

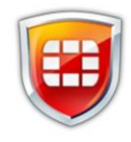

#### nerea

Current Session: 0:03 Remote: 10.128.11.65 Local: 10.128.16.1

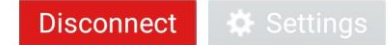

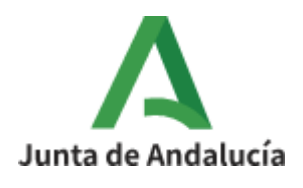